# **PTTrix** Uso do sFlow para efetuar medições membro a membro no PTT PRIX - PTT-Metro de Curitiba/PR

<span id="page-0-0"></span>GTER-23 - Belo Horizonte - 29 de Junho 2007

Christian Lyra Gomes lyra@pop-pr.rnp.br Pedro R. Torres Jr. torres@pop-pr.rnp.br PoP-PR - Ponto de Presença da RNP no Paraná

**PTTrix Uso do sFlow para efetuar medições [membro a membro](#page-25-0) no PTT**

**Christian / Pedro**

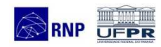

[Introdução](#page-2-0)

Sobre o sELow

[Criando a Matriz de](#page-13-0) Tráfego

[Resultados](#page-14-0)

## **Agenda**

## **1 [Introdução](#page-2-0)**

## **2 [Sobre o sFLow](#page-5-0)**

- **3 [Criando a Matriz de Tráfego](#page-13-0)**
- **4 [Resultados](#page-14-0)**

## **5 [Conclusão](#page-22-0)**

**PTTrix Uso do sFlow para efetuar medições [membro a membro](#page-0-0) no PTT**

**Christian / Pedro**

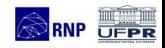

[Introdução](#page-2-0)

[Sobre o sFLow](#page-5-0)

[Criando a Matriz de](#page-13-0) Tráfego

[Resultados](#page-14-0)

## **Sobre o PRIX**

### **PRIX: PaRaná Internet eXchange**

- Criado em 2002
- Operado pela equipe do PoP-PR/RNP
- Hospedado no datacenter do CCE da UFPR
- Absorvido pelo projeto PTT-Metro em 2005
- Conta atualmente com 13 Sistemas Autônomos participantes
- <span id="page-2-0"></span>• Tráfego agregado na ordem de 350Mbps

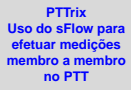

**Christian / Pedro**

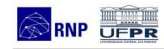

[Introdução](#page-2-0)

[Sobre o sFLow](#page-5-0)

[Criando a Matriz de](#page-13-0) Tráfego

[Resultados](#page-14-0)

## **Ambiente de um PTT**

### **Equipamentos**

- Switch Ethernet: VLANS
- Route Servers: BGP Speakers
- Gerência: Looking Glass, Estatísticas, Monitores, etc.

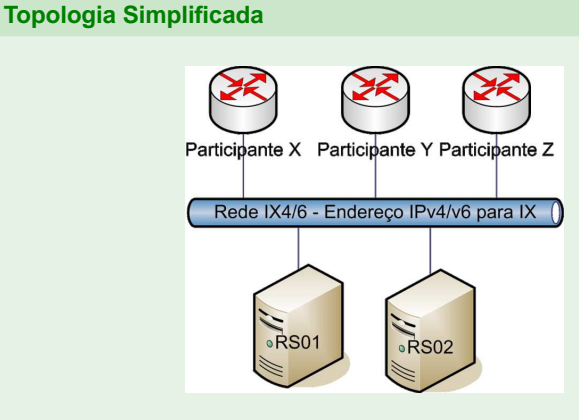

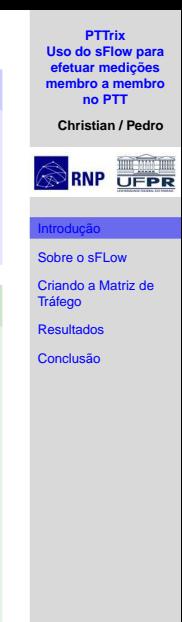

## **Monitoramento Efetuado em um PTT**

#### **O que pode ser contabilizado:**

- Uso dos links, medição com SNMP: MRTG, RRDTool, ...
- Mudanças das tabelas de roteamento BGP: Rotas, Mensagens, ...
- Status da porta de conexão, erros, loss, RTT ...

#### **Difícil de contabilizar:**

- Qual a quantidade de tráfego do participante X para o Y ?
- Qual a quantidade de tráfego na VLAN Z ?
- Qual a quantidade de tráfego ARP, IPv4, IPv6, Multicast, Broadcast ?

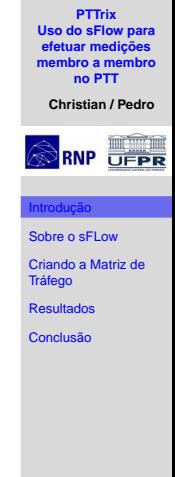

## **sFlow**

### **O que é o sFlow?**

- Tecnologia de Amostragem (Packet Sampling)
	- Permite uma visão geral da rede
	- É escalável
	- Baixo custo de implementação
	- Definido na RFC3176
- Implementado em Switchs e Roteadores
- Comparável ao Netflow
- Aplicável em interfaces de alta velocidade (> 1Gbps)
- <span id="page-5-0"></span>• Disponível em equipamentos de diversos fabricantes

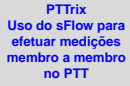

**Christian / Pedro**

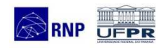

[Introdução](#page-2-0)

[Sobre o sFLow](#page-5-0)

[Criando a Matriz de](#page-13-0) Tráfego

[Resultados](#page-14-0)

## **O que é necessário?**

### **Coleta dos dados:**

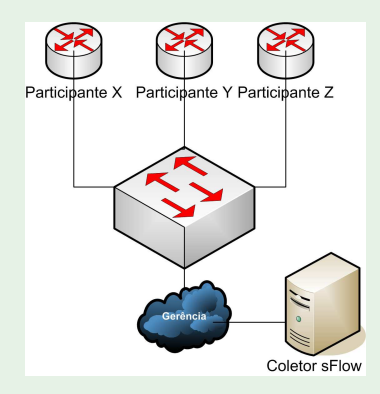

- Suporte no hardware do switch
- Coletor
- Ferramentas para analisar os dados coletados

#### **PTTrix Uso do sFlow para efetuar medições [membro a membro](#page-0-0) no PTT**

**Christian / Pedro**

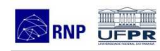

[Introdução](#page-2-0)

[Sobre o sFLow](#page-5-0)

[Criando a Matriz de](#page-13-0) Tráfego

[Resultados](#page-14-0)

### **sFlow**

### **Datagrama sFlow**

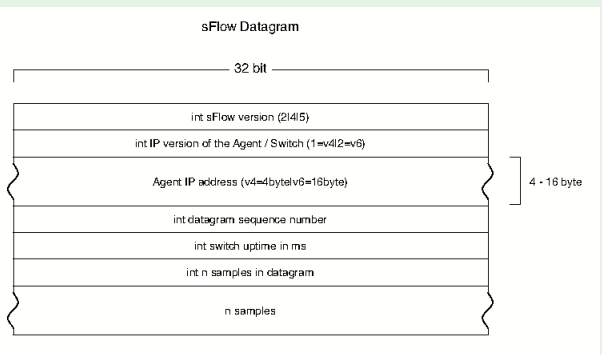

**PTTrix Uso do sFlow para efetuar medições [membro a membro](#page-0-0) no PTT**

**Christian / Pedro**

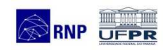

[Introdução](#page-2-0)

[Sobre o sFLow](#page-5-0)

[Criando a Matriz de](#page-13-0) Tráfego

[Resultados](#page-14-0)

- Encapsulados via UDP
- Dois tipos de informações:
	- Counter Samples
	- Flow Samples

## **Counter Samples**

#### **Formato Counter Sample**

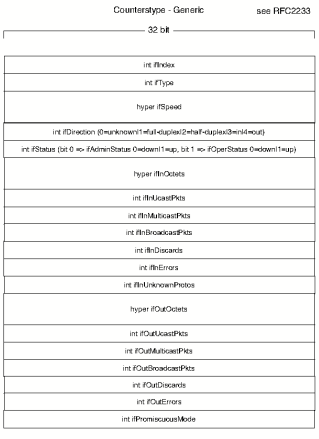

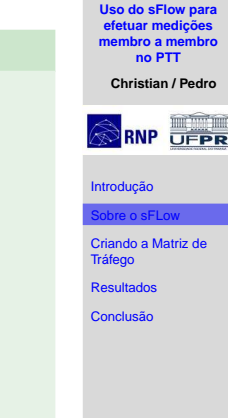

**PTTrix**

- Intervalo de Polling
- Contadores de Interfaces (bytes, pacotes, erros)

### **Flow Samples**

#### **Formato Flow Sample**

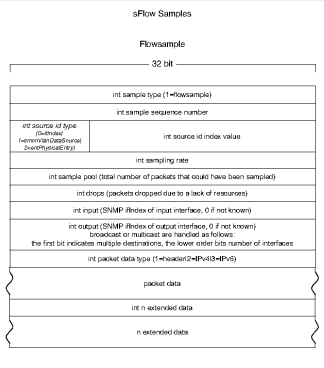

**PTTrix Uso do sFlow para efetuar medições [membro a membro](#page-0-0) no PTT**

**Christian / Pedro**

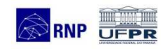

[Introdução](#page-2-0)

[Sobre o sFLow](#page-5-0)

[Criando a Matriz de](#page-13-0) Tráfego

[Resultados](#page-14-0)

- Taxa de amostragem: 1 a cada N
- Até 256B L2 até L7 capturados
- Dados estendidos: Switch, Router, Gateway...

### **Decodificando um probe sFlow**

#### **Informações Disponíveis:**

startSample sampleType FLOWSAMPLE sampleSequenceNo 56845174 meanSkipCount 512 inputPort 148 outputPort 143 flowSampleType HEADER headerProtocol 1 sampledPacketSize 1518 strippedBytes 4 headerLen 128 headerBytes 50-4F-29-23-23-72-98 dstMAC 0a0c9620b260 srcMAC 0af21e5dd11b IPSize 1500 ip.tot\_len 1500 srcIP aaa.xxx.yyy.zzz dstIP bbb.xxx.yyy.zzz IPProtocol 6 IPTOS 0 IPTTL 121 TCPSrcPort 1276 TCPDstPort 4669 TCPFlags 24 extendedType SWITCH in\_vlan 10 in\_priority 0 out\_vlan 10 out\_priority 0 endSample ---------------

**PTTrix Uso do sFlow para efetuar medições [membro a membro](#page-0-0)**

**no PTT**

**Christian / Pedro**

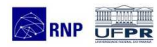

[Introdução](#page-2-0)

[Sobre o sFLow](#page-5-0)

[Criando a Matriz de](#page-13-0) Tráfego

[Resultados](#page-14-0)

## **Ferramentas para manipular os dados**

**PTTrix Uso do sFlow para efetuar medições [membro a membro](#page-0-0) no PTT**

**Christian / Pedro**

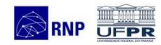

#### [Introdução](#page-2-0)

[Sobre o sFLow](#page-5-0)

[Criando a Matriz de](#page-13-0) Tráfego

[Resultados](#page-14-0)

[Conclusão](#page-22-0)

#### **Software livre**

- InMon sflowtools
- Pmacct Promiscuous mode IP Accounting package
- sFlow2MySql
- Módulo Perl: Net::sFlow

## **Manipulando probes sFlow**

#### **PTTrix Uso do sFlow para efetuar medições [membro a membro](#page-0-0) no PTT**

#### **Christian / Pedro**

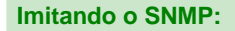

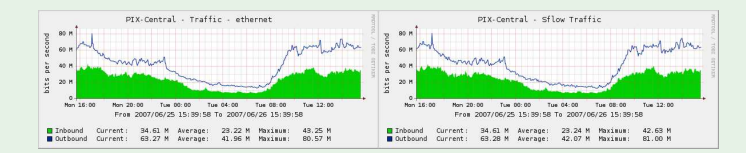

- Feito utilizando sFlow com amostragem 1:512
- Re-escalado:

$$
bps = \frac{\sum_{i} Tamanho Amostra i \times Amostragem}{intervalo}
$$

- Não é perfeito mas é aceitável para as necessidades de administração de um PTT
- Nada muito elegante: sflowtools | awk

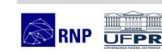

[Introdução](#page-2-0)

[Sobre o sFLow](#page-5-0)

[Criando a Matriz de](#page-13-0) Tráfego

[Resultados](#page-14-0)

## **Fazendo medições membro a membro**

#### **Matriz de tráfego:**

A matriz de tráfego é uma representação das medições feitas entre cada par de membros

#### **No PTT:**

- Infra-estrutura camada 2.
- Mais de uma VLAN (IX4, IX6, Mcast, Trânsito, etc...)
- Um ASN = MAC (em geral)
- Necessidade de medir MAC a MAC
- Mapeamento de ASN para MAC

#### **Formato do arquivo desejado:**

```
SRC-AS:DST-AS:BITS:PACOTES
A:B:bps:pps:
A:C:bps:pps:
A:D:bps:pps:
B:A:bps:pps:
B:C:bps:pps:
B:D:bps:pps:
...
```
**PTTrix Uso do sFlow para efetuar medições [membro a membro](#page-0-0) no PTT Christian / Pedro** [Introdução](#page-2-0) [Sobre o sFLow](#page-5-0) [Criando a Matriz de](#page-13-0) Tráfego [Resultados](#page-14-0) [Conclusão](#page-22-0)

## **Criando o PTTrix**

#### **Informações necessárias**

- ASN participantes
- Controle do MAC de cada participantes
- VLAN que cada ASN utiliza

#### **Cuidado com os dados**

- Apenas o valor estatístico é armazenado
- Amostras recebidas não são armazenadas
- Apenas dados camada 2 são necessários
- <span id="page-14-0"></span>• Demais dados não precisam ser decodificados

**PTTrix Uso do sFlow para efetuar medições [membro a membro](#page-0-0) no PTT**

**Christian / Pedro**

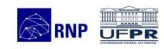

[Introdução](#page-2-0)

Sobre o sELow

[Criando a Matriz de](#page-13-0) **Tráfego** 

[Resultados](#page-14-0)

## **Evolução do PTTtrix**

### **Primeira versão**

```
• Arquivo da matriz gerado com: sflowtools | awk
  VLAN TY4:
  SRC-MAC:DST-MAC:BITS:PACOTES
  A:B:bps:pps:
  A:C:bps:pps:
  A:D:bps:pps:
  B:A:bps:pps:
  B:C:bps:pps:
  B:D:bps:pps:
  ...
```
- Contabiliza tráfego na VLAN IX4 MAC a MAC
- Integrado com o RRDTool via parser PHP
- Interface Web para visualizar os gráficos

### **Segunda geração**

- Daemon implementado com Net::sFlow
- Como no AMS-IX
- Já está em uso no laboratório

**PTTrix Uso do sFlow para efetuar medições [membro a membro](#page-0-0) no PTT**

**Christian / Pedro**

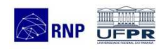

[Introdução](#page-2-0)

[Sobre o sFLow](#page-5-0)

[Criando a Matriz de](#page-13-0) **Tráfego** 

[Resultados](#page-14-0)

### **Interface de Gerência**

#### **Matriz de Tráfego do PRIX**

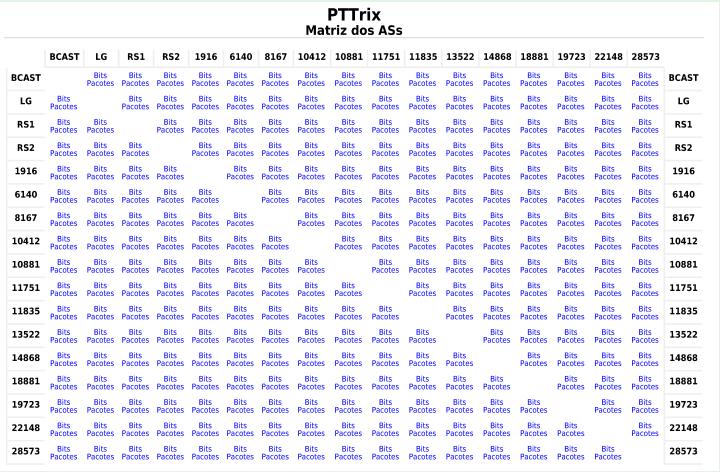

#### • Bits e Pacotes para cada MAC conhecido

• Representação não escalar

#### **PTTrix Uso do sFlow para efetuar medições [membro a membro](#page-0-0) no PTT**

**Christian / Pedro**

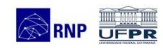

[Introdução](#page-2-0)

[Sobre o sFLow](#page-5-0)

[Criando a Matriz de](#page-13-0) Tráfego

[Resultados](#page-14-0)

## **Interface de Gerência**

#### **PTTrix Uso do sFlow para efetuar medições [membro a membro](#page-0-0)**

**no PTT**

#### **Christian / Pedro**

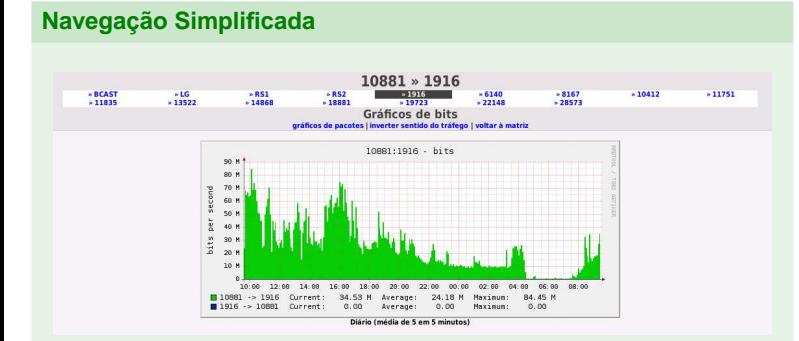

- Navegação para todos os ASN disponíveis
- Representação do tráfego: ASN1 -> ASN2

#### **Exemplo de medição membro a membro**

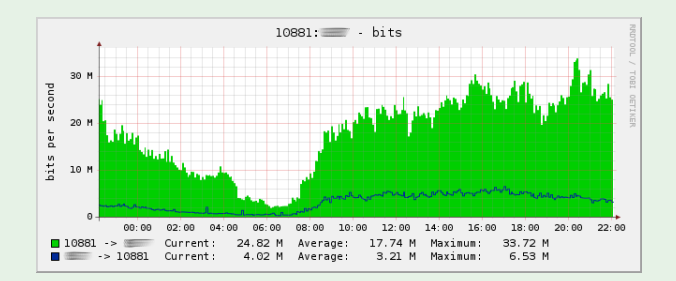

- Tráfego entre o AS10881 e o ASXXXXX
- Característica normal

#### **PTTrix Uso do sFlow para efetuar medições [membro a membro](#page-0-0) no PTT**

**Christian / Pedro**

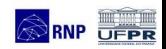

[Introdução](#page-2-0)

[Sobre o sFLow](#page-5-0)

[Criando a Matriz de](#page-13-0) Tráfego

[Resultados](#page-14-0)

#### **PTTrix Uso do sFlow para efetuar medições [membro a membro](#page-0-0) no PTT**

**Christian / Pedro**

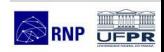

[Introdução](#page-2-0)

[Sobre o sFLow](#page-5-0)

[Criando a Matriz de](#page-13-0) Tráfego

[Resultados](#page-14-0)

[Conclusão](#page-22-0)

## **Tráfego Assimétrico**

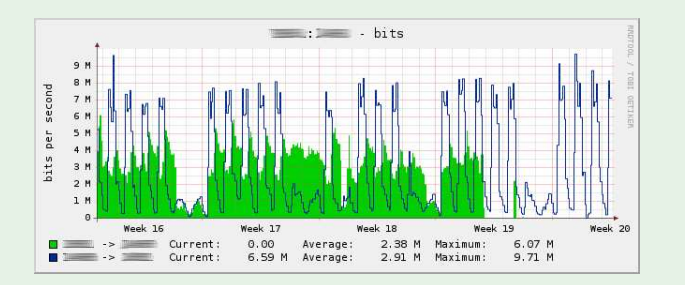

- Participante não está trocando tráfego nos dois sentidos
- Característica normal

#### **PTTrix Uso do sFlow para efetuar medições [membro a membro](#page-0-0) no PTT**

**Christian / Pedro**

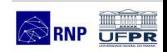

[Introdução](#page-2-0)

[Sobre o sFLow](#page-5-0)

[Criando a Matriz de](#page-13-0) Tráfego

[Resultados](#page-14-0)

[Conclusão](#page-22-0)

## **Diminuição do Tráfego Trocado**

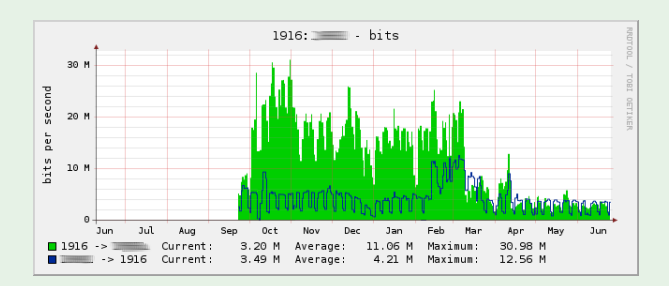

- Participante diminuiu a quantidade de tráfego trocado
- Entrada em outro PTT

### **Tráfego para Broadcast**

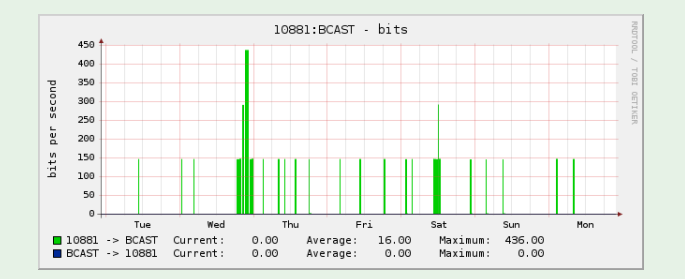

- Amostragem não permite precisão
- Característica normal

**PTTrix Uso do sFlow para efetuar medições [membro a membro](#page-0-0) no PTT**

**Christian / Pedro**

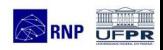

[Introdução](#page-2-0)

[Sobre o sFLow](#page-5-0)

[Criando a Matriz de](#page-13-0) Tráfego

[Resultados](#page-14-0)

## **Conclusão...**

**PTTrix Uso do sFlow para efetuar medições [membro a membro](#page-0-0) no PTT**

**Christian / Pedro**

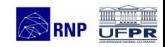

#### [Introdução](#page-2-0)

[Sobre o sFLow](#page-5-0)

[Criando a Matriz de](#page-13-0) Tráfego

[Resultados](#page-14-0)

[Conclusão](#page-22-0)

#### **Conclusão**

<span id="page-22-0"></span>A Medição membro a membro ajuda a entender as políticas de roteamento adotadas pelos participantes. Problemas são facilmente percebidos. As medições podem ser feitas para contabilizar diversos tipos de tráfego: ARP, IPv4, IPv6, Multicast, Não IP, HTTP, etc. O seu uso não se limita em PTTs.

## **Considerações Finais**

#### **Uso atual**

Em uso no PTT-Metro de Curitiba (PRIX) a 1 ano.

### **Trabalhos Futuros**

- Criar interface para que cada participante veja o tráfego trocado dentro de sua política (ATM ou Bilateral)
- Contabilizar diversos tipos de tráfego
- Expandir para outros PTT

**PTTrix Uso do sFlow para efetuar medições [membro a membro](#page-0-0) no PTT**

**Christian / Pedro**

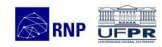

[Introdução](#page-2-0)

[Sobre o sFLow](#page-5-0)

[Criando a Matriz de](#page-13-0) Tráfego

[Resultados](#page-14-0)

## **Referências**

**PTTrix Uso do sFlow para efetuar medições [membro a membro](#page-0-0) no PTT**

**Christian / Pedro**

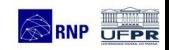

[Introdução](#page-2-0)

[Sobre o sFLow](#page-5-0)

[Criando a Matriz de](#page-13-0) Tráfego

[Resultados](#page-14-0)

- PoP-PR: http://www.pop-pr.rnp.br
- PRIX: http://pr.ptt.br
- sflowtools: http://www.inmon.com/technology/sflowTools.php
- Net::sFlow: http://search.cpan.org/ elisa/Net-sFlow-0.06/
- AMS-IX: http://www.ams-ix.net

#### **Perguntas . . .**

# **PTTrix** Uso do sFlow para efetuar medições membro a membro no PTT PRIX - PTT-Metro de Curitiba/PR

<span id="page-25-0"></span>GTER-23 - Belo Horizonte - 29 de Junho 2007

Christian Lyra Gomes lyra@pop-pr.rnp.br Pedro R. Torres Jr. torres@pop-pr.rnp.br PoP-PR - Ponto de Presença da RNP no Paraná

**PTTrix Uso do sFlow para efetuar medições [membro a membro](#page-0-0) no PTT**

**Christian / Pedro**

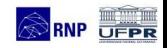

[Introdução](#page-2-0)

Sobre o sELow

[Criando a Matriz de](#page-13-0) Tráfego

[Resultados](#page-14-0)